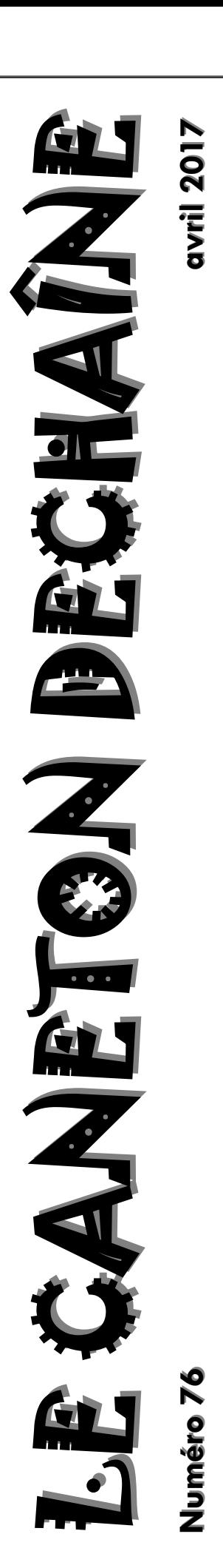

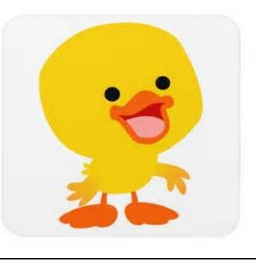

**Collège Paul Bert 12, rue des écoles 78400 Chatou**

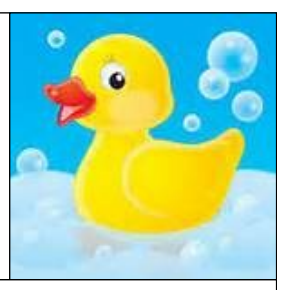

# EDITO

 $\mathcal{B}$ ravo à tous les apprentis journalistes du Club Journal qui ont contribué ce trimestre à 2 numéros du Caneton Déchaîné : notre numéro d'avril et un numéro spécial réalisé avec des élèves de CM2. Ils posent des questions, s'interrogent sur la vie au collège, s'intéressent aux sujets les plus divers, organisent leurs recherches et jouent avec les mises en page.

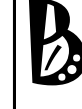

ravo pour leur travail, leur curiosité et leur implication !

A. Michel

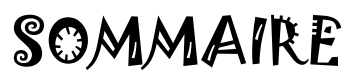

P. 3 Interview de Mme Houpert-Bioche P. 4 Le CDI P. 5 Interview de M. Berrut P. 6 et 7 Sondage : la cantine P. 8 Le journal P. 9 Wikipédia P. 10, 11, 12 et 13 Livres à lire ! P. 14 Interview de Maître Gims P. 15 Tim Burton P. 16, 17 et 18 La coupe du monde de handball 2017 P. 19 Quiz P. 20, 21 et 22 Ubuntu P. 23 La magie P. 24 et 25 NBA LIVE P. 26 et 27 Minecraft P. 28 et 29 Jeux P. 30 Recette : la pizza cookie

Les membres du club journal : Laure B., Ophélie D, Océane D., Nathan D., Mehdi D., Erwann F., Eva G., Marie G., Eryn G., Titouan G., Tristan J., Yirmiya J., Charline K., Léonnie L., Rémi L., Léonie S., Bastien S., Nathan W.

# **Interview de Mme Houpert-Bioche**

### **- Avant d'être principale, avez-vous fait un autre métier ?**

Oui, j'ai été professeur de mathématiques, puis principale adjointe.

### **- Pourquoi avez-vous choisi ce métier ?**

Je voulais sortir de ma salle de classe, prendre d'autres responsabilités tout en continuant à travailler avec et pour les élèves.

### **- Que vouliez-vous faire comme métier quand vous étiez élève ?**

J'ai toujours voulu enseigner. Petite, je voulais être « maîtresse » puis, plus tard, professeur de mathématiques.

### **- En quoi consiste votre journée de travail au collège ?**

C'est assez difficile à décrire. Aujourd'hui, par exemple, j'ai commencé ma journée à 8h30 par une réunion de direction, puis j'ai reçu des élèves avec M. Le Bris, maintenant je suis avec vous…

Les tâches sont multiples, il y a les réunions à préparer, les familles à rencontrer, les conseils de classe, les contacts avec les partenaires… Chaque journée est différente.

### **- Quelle est la différence entre votre rôle et celui de M. Lhommeau ?**

Etre principale, c'est avoir plus de responsabilités mais nous nous répartissons les tâches.

#### **- Qu'aimez-vous le moins dans ce métier ?**

Je n'aime pas beaucoup répondre aux enquêtes de l'académie ou du ministère.

### **- Que pensez-vous de l'attitude des élèves ?**

Les élèves sont plutôt sympathiques et cela crée une bonne ambiance.

### **- Qu'aimez-vous faire en dehors du collège ?**

J'aime bien lire, bricoler, marcher, voir des expositions, passer du temps avec ma famille et mes amis.

### Rémi L., Eryn G., Marie G.

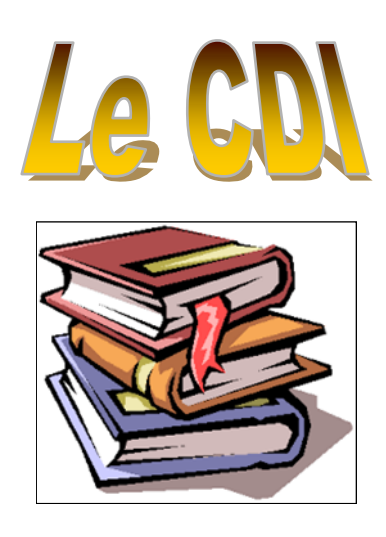

Les collèges et lycées français sont dotés de centres de documentation et d'information (CDI) depuis 1973 (circulaire du 23 mars 1973).

Le CDI est placé sous la responsabilité du professeur documentaliste, corps recruté, depuis 1990, par un CAPES de Documentation créé par le ministre de l'Éducation nationale, Lionel Jospin, en 1989. Le recrutement des professeurs documentalistes dans l'Enseignement agricole se fait par le biais d'un CAPES Agricole.

Avant, les ressources documentaires étaient dispersées parmi les salles spécialisées, les bibliothèques dans les classes et les bibliothèques des professeurs. Dès le XIXe siècle, une instruction officielle encourageait les enseignants à recourir aux documents dans la classe.

A Paul Bert, le professeur documentaliste est Mme Michel et, cette année, un deuxième professeur documentaliste, M. Berut travaille également au collège.

Rémi L.

# Interview de M. Berrut

### **- Pourquoi avez vous voulu être documentaliste ?**

Dans ma famille, il y a des bibliothécaires et des enseignants et j'ai voulu découvrir ce que c'était d'être documentaliste.

**- Comment avez vous connu ce collège ?** 

C'est l'état qui m'a envoyé dans ce collège.

### **- Quels jours travaillez-vous au collège Paul Bert ?**

Je travaille dans ce collège le mercredi matin et le jeudi après-midi.

**- Souhaitez vous être en permanence documentaliste dans un collège ?**

Plus tard, je souhaiterais évoluer pour être professeur à l'Université.

**- Quelles sont vos passions en dehors du collège ?**

J'aime bien l'art, la musique et la culture.

**- Si vous étiez journaliste, qu'écririez-vous comme article ?**

J'écrirais un article sur la musique.

### **- Quels types de livres aimez-vous lire ?**

J'aime bien les livres documentaire sur les être humains, la planète.

### **- Quel animal aimeriez-vous être?**

Je serais un chat car un chat a une belle vie.

**- Quels sont vos envies / vos rêves pour les années qui suivent ?** Je souhaiterais être maître de conférences à l'université.

**- Quelles sont vos bonnes résolutions pour l'année 2017 ?** De bien travailler au collège.

Nous remercions M. Berrut d'avoir participé à cette interview.

Ophélie D. et Laure B.

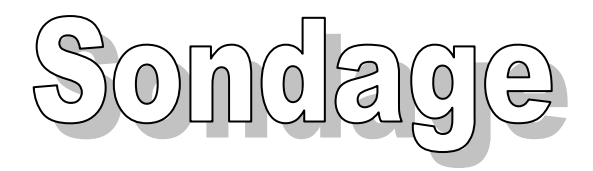

# **La cantine**

1 / Aimez-vous la cantine ?

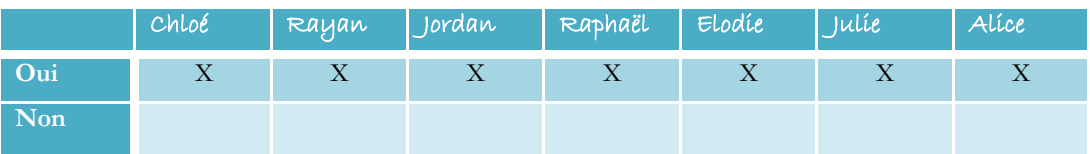

2 / Est-ce que l'accueil de la cantine vous convient ?

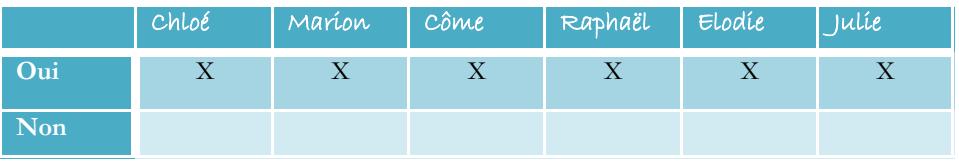

3 / Pensez-vous que le système de biométrie est une bonne idée ?

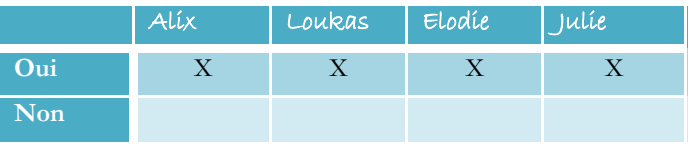

### 4 / La file d'attente met-elle trop de temps ?

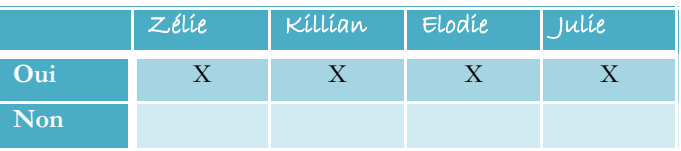

### 5 / Les plats sont-ils bons ?

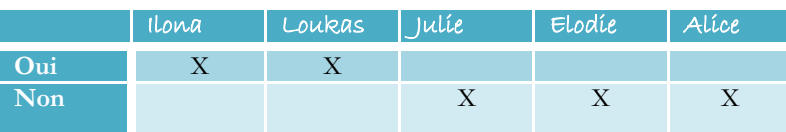

### **L'extérieur**

1/ La cour vous convient-elle ?

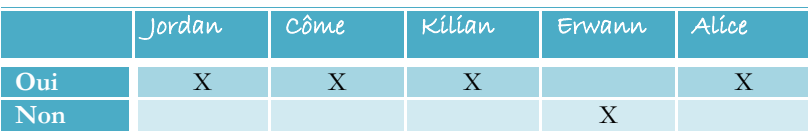

2 / Y a-t-il suffisamment d'activités (le club journal, la chorale, l'AS) proposées en dehors des cours ?

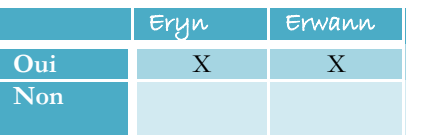

# **Les bâtiments**

1 / Trouvez-vous que le confort en classe est satisfaisant ?

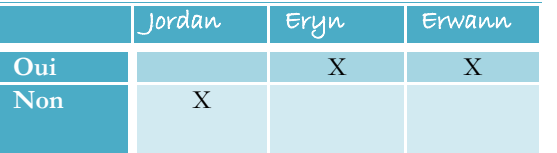

2 / Trouvez-vous l'aménagement des salles de classe agréable ?

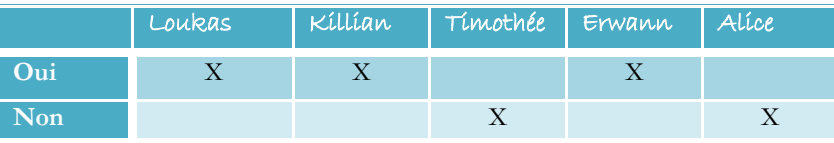

3 / Trouvez-vous que l'utilisation des vidéo projecteurs est une bonne idée ?

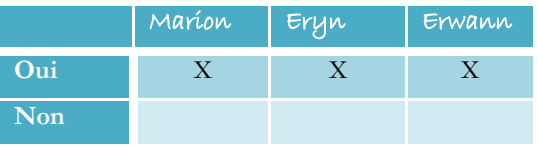

### **Propositions diverses des élèves :**

- $\Rightarrow$  Timothée : avoir des vestiaires pour pouvoir ranger ses affaires de sport bien avant le cours de sport.
- $\Rightarrow$  Erwann : agrandir la cour (dans la cour arrière).
- $\Rightarrow$  Alix : être plus équitable dans la distribution des portions des plats à la cantine. Et pouvoir acheter le journal du collège.
- $\Rightarrow$  Loukas : mettre la balle de foot au 1<sup>er</sup> service.
- $\Rightarrow$  Nadir : décorer le préau et ses bâtiments.

Laure B. et Ophélie D.

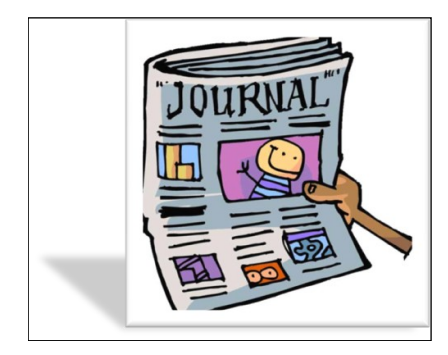

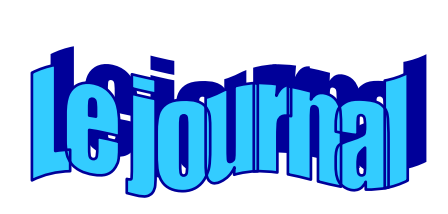

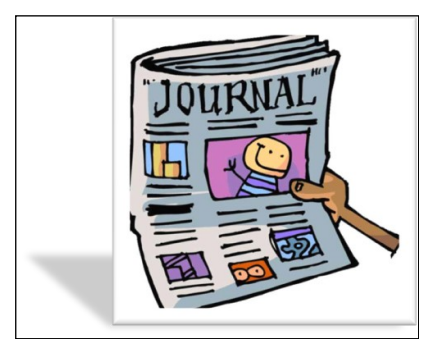

### **Qu'est-ce qu'un journal ?**

Un journal est un moyen de communication contenant du texte et des images.

Il se présente comme une publication périodique recensant un certain nombre d'événements présentés sous la forme d'articles relatifs à une période donnée, généralement une journée (un quotidien).

Il peut paraître tous les jours (un quotidien), chaque semaine (un hebdomadaire) ou chaque mois (un mensuel).

**Le premier journal imprimé connu est un hebdomadaire de 4 pages intitulé « Relation aller Fürnemmen und gedenckwürdigen Historien »** (« Communication de toutes histoires importantes et mémorables », parfois appelé Die Straßburger Relation). Il est lancé à Strasbourg en 1605 par Johann Carolus 1.

Ce journal existe toujours ! En janvier 2007, la version papier a disparu au profit d'une seule version électronique. La dernière édition papier est datée du 29 décembre 2006.

**En France, le premier journal imprimé est La Gazette,** créé par Théophraste Renaudot, publié à Paris entre le 20 mai 1631 et le 30 septembre 1915 qui paraît toujours aujourd'hui sous le nom de Petites Affiches.

**Avec l'industrialisation de la presse écrite, de grands noms de journaux se sont créés,**  et le mot journal a servi à désigner à la fois le support physique de l'information (le journal en papier journal) et la société éditrice : le journal employant des journalistes et des reporters. Les plus anciens quotidiens français encore publiés sont, par ordre d'âge, Le Figaro (1826), La Dépêche du Midi (1870), La Croix (1880), Les Échos (1904) et L'Humanité (1908).

La façon même de présenter l'information de manière synthétique et thématique a été reprise par d'autres médias : la radio, puis la télévision, qui ont également repris le terme journal pour désigner l'émission dans laquelle un présentateur donne les informations du jour. **Le premier journal télévisé français a été diffusé en 1949 par la RTF.**

Rémi

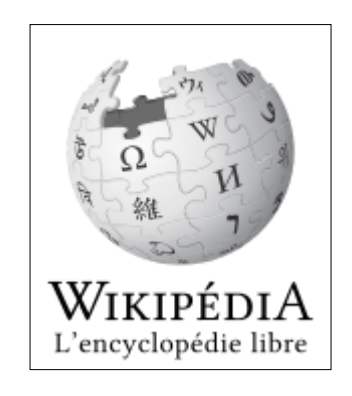

Wikipédia (Wikipedia en anglais) est un projet d'encyclopédie universelle, multilingue, créé par Jimmy Wales et Larry Sanger le 15 janvier 2001 en wiki sous le nom de domaine wikipedia.org. Les versions des différentes langues utilisent le même logiciel de publication, MediaWiki, et ont la même apparence, mais elles comportent des variations dans leurs contenus, leurs structures et les modalités d'édition et de gestion.

L'encyclopédie ainsi que son environnement sont hébergés sur Internet grâce aux serveurs financés par la Wikimedia Foundation, organisation à but non lucratif américaine, dépositaire de la marque Wikipédia.

L'encyclopédie est en libre accès, en lecture comme en écriture, c'est-à-dire que n'importe qui peut, en accédant au site, modifier la quasi-totalité des articles publiés sous une licence. En 2016, Wikipédia est le 5ème site le plus fréquenté au monde, et constitue le plus grand et le plus populaire des ouvrages de références générales d'Internet. En février 2014, il y avait mondialement presque 500 millions de visiteurs chaque mois et en mai 2014, 22 millions de comptes pour les éditeurs, dont plus de 73 000 sont considérés comme actifs.

Historiquement, l'anglais a été la principale langue utilisée, avant qu'une multitude de sites ne soient ouverts dans d'autres langues (283 langues en 2016). Le Wikipédia en anglais a toujours conservé cette importance relative : le nombre d'articles s'élève à plus de 5 millions.

Rémi L.

# Livres à lire !

### **La Trilogie des Gemmes (Rouge Rubis, Bleu Saphir, Vert Emeraude) de Kerstin Gier**

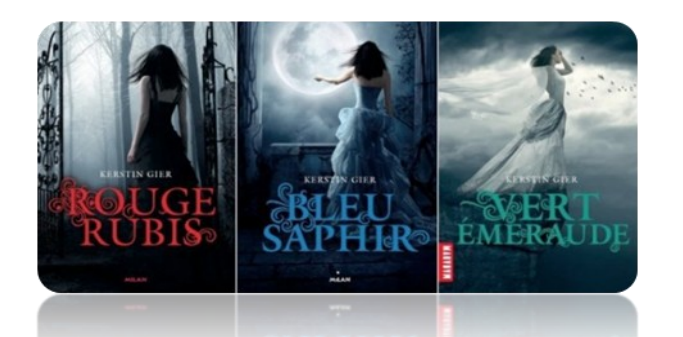

Elle est le Rubis, la douzième, l'ultime voyageuse. Avec elle, le Cercle est refermé, le secret révélé. Un secret qui remonte à la nuit des temps. Gwendolyn est une ado comme les autres. Bon, d'accord, il lui arrive de voir des fantômes dans les couloirs de son lycée. Et puis, oui, c'est vrai, certains membres de sa famille peuvent voyager dans le temps. Mais aucune famille n'est parfaite ! D'ailleurs, Gwendolyn ne se sent pas vraiment concernée. C'est sa cousine qui est censée développer cette capacité. Sauf qu'un jour, Gwen est prise de vertiges et s'évanouit. Quand elle se réveille, tout semble bizarrement vieux. Comme si elle avait débarqué dans un autre siècle...

### **Sunshine de Paige Mckenzie**

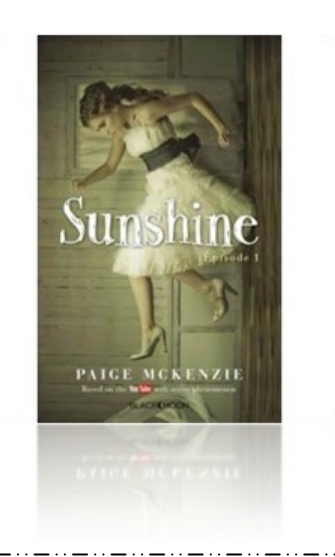

Sunshine, 16 ans, emménage dans sa nouvelle maison que sa mère adoptive a choisi sur internet. La maison est moche. Sunshine entend des bruits suspects et bizarre... Mais sa mère ne les entend pas...

Sunshine est-elle folle ? Sont-elles bien seules dans la maison ?

### **Moi et les aquaboys de Nat Luurtsema**

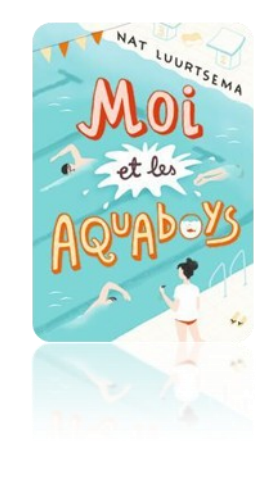

Moi, c'est Lou Brown. J'ai quinze ans. Je mesure 1,78 mètres et j'ai des épaules de déménageur. Normal, je nage depuis que je suis toute petite. Je fais de la compétition, je ne pense qu'à ça. Comme Hannah, ma meilleure amie. Jusqu'à ce jour-là... J'ai raté la course. Je viens de rater la sélection pour les JO ! Hannah, elle, est sélectionnée. C'était toute ma vie ! Je fais ma première rentrée au lycée, sans Hannah. Retour à la vie ordinaire. Je ne connais personne. Lavande, ma soeur aînée, est super belle et super populaire et super exaspérante. Un jour, à la piscine, trois garçons du lycée me demandent de les entraîner. On va relever ce défi ensemble... moi et les Aquaboys.

### **Promise Insoumise Conquise de Ally Condie**

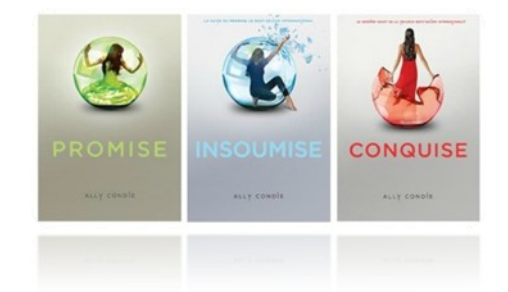

Dans la société, les officiels décident qui vous aimez, avec qui vous vous marierez et quand vous mourrez. Quand Cassia est promise à son meilleur ami, tout va bien mais il y a Ky.

Et si il y avait une faille dans le système de la Société.

### **Le bloc notes de Louise de Marion Michau**

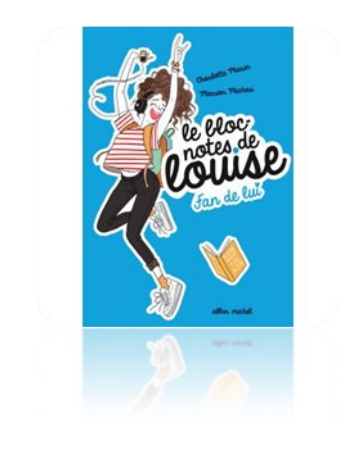

Depuis six mois, Louise Mortier, 14 ans  $\frac{1}{2}$ , fixe le compte à rebours qu' elle a affiché sur sa page Facebook et surveille ses billets comme s'ils risquaient de s'autodétruire... et aujourd'hui, ça y est, elle est au concert des Connections à Nice ! Elle saute sur place en hurlant le prénom de son chanteur préféré « RICKYYYY ! », sans se douter que, quelques heures plus tard, elle va se retrouver nez à nez avec lui dans son salon...

### **La sélection de Kiera Cass**

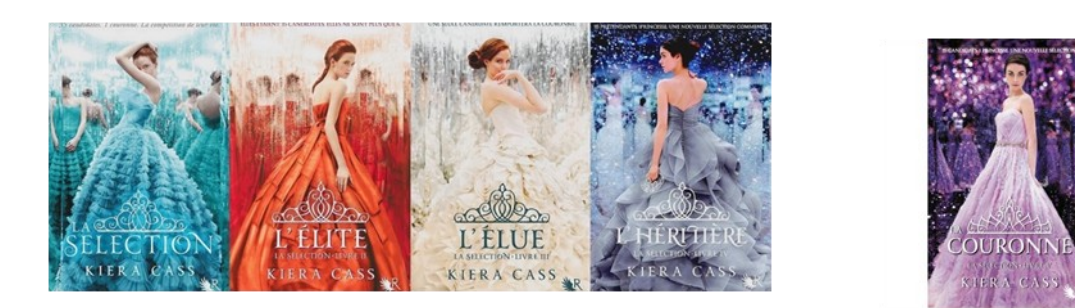

Trois cents ans ont passé et les Etats-Unis ont sombré dans l'oubli, de leurs cendres est né le royaume d'Iléa, une monarchie de caste. Mais un jeu pourrait peut-être tout changer... Elles sont trente-cinq jeunes filles, la sélection pourrait changer leur vie : la gagnante épousera le prince Maxon. La sélection ne convient pas à America Singer car cela signifierait renoncer à son amour interdit avec Aspen, un soldat de la caste inférieure.

TOUT JEU COMPORTE DES REGLES ET LES REGLES SONT FAITES POUR ETRE TRANSGRESSEES

### **Le livre dont vous êtes la victime d'Arthur Trevor**

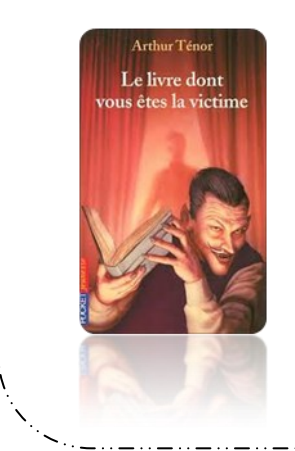

Alex, poussé par la curiosité, veut savoir ce qu'est cette nouvelle librairie spécialisée dans les romans fantastiques. Lorsqu'il s'y rend et rencontre le propriétaire, M. Natas, il aperçoit une étrange couverture argentée.

Poussé par une force incontrôlable, il retourne à la librairie et achète ce livre maudit. Il commence à le lire et à suivre les indications qu'il renferme.

### **Blanche de Hervé Jubert**

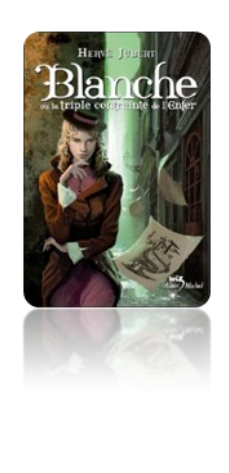

1870. Paris est assiégé par les Prussiens.

Blanche, 17 ans, et sa famille tentent de fuir la capitale mais la jeune fille rate le train. Elle rejoint alors son oncle Gaston Loiseau, commissaire de police.

Passionnée par l'investigation, la chimie et la logique, elle assiste le commissaire confronté à une étrange affaire. Des hommes meurent, porteurs d'un étrange tatouage.

Tandis que les obus pleuvent et que l'ennemi se rapproche, Blanche décide de se lancer à l'assaut d'une vérité qui se dérobe sans cesse…

# **Bleue de Florence Hinckel**

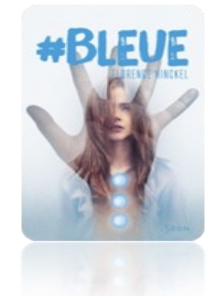

Silas vit dans une société où tout est fait pour vivre sereinement. Chaque jour, la Cellule d'Éradication de la Douleur Émotionnelle efface les souvenirs douloureux. Plus de deuil ou de dépression, juste un point bleu au poignet comme signe d'une souffrance évitée. Sur le Réseau, les gens partagent tous leurs faits et gestes, " veillant " les uns sur les autres. Silas est un grand romantique : il préfère garder pour lui les moments intenses de sa relation avec l'incandescente Astrid...

Mais quand sa petite amie se fait renverser par une voiture, il est immédiatement emmené par les agents de la CEDE. Pour oublier.

Léonie, Léonnie et Océane

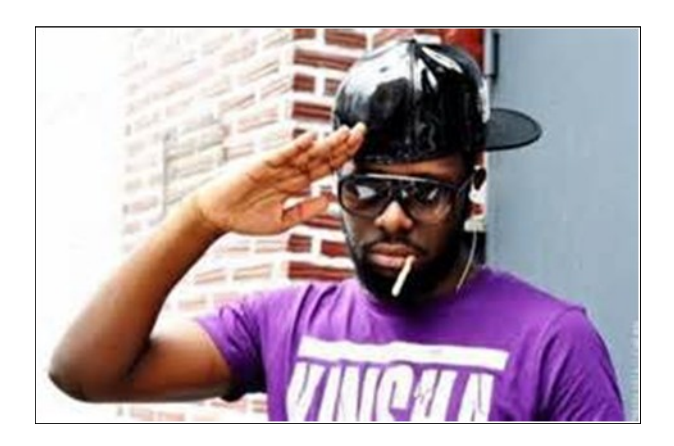

# INTERVIEW DE MAITRE GIMS Par Yirmiya J.

Bonjour à tous ! ! Vous vous souvenez de moi ? Oui, vous savez, le journaliste qui était allé jusqu'à la Cité des nuages pour interviewer Dark Vador… Ah ça y est, ça vous rappelle quelque chose ? Bon et bien dites-vous que mon patron m'a ordonné d'aller questionner Maître Gims ! J'espère que j'arriverai à l'interviewer ! Allez, c'est parti !

Quelques heures plus tard, dans l'hôtel d'Ibiza où Maître Gims doit donner un concert…

Tiens il y a aussi une secrétaire ! Bon et bien demandons-lui le numéro de chambre.

« Bonjour, je suis là pour interviewer monsieur Gims. »

« Ah monsieur Journou, c'est ça ? Alors c'est au deuxième étage chambre 55. Mais faites attention, il fait un peu d'échauffement pour ses cordes vocales. »

« Pas de souci, merci ! »

Un Ascenseur plus tard…

« Toc toc »

« Oui bonjour, je suis Yirmiya, le journaliste qui doit vous interviewer ! »

- « … **J'me tire ! Me demande pas pourquoi jsuis parti sans motif !** »
- « Non, revenez, c'est prévu et je ne resterai pas longtemps, promis ! »
- **« J'vais changer… Changer…** »

« Ah merci monsieur Gims. Bien alors commençons, vous vous appelez Ghandi Djuna, vous avez 30 ans et vous êtes né le 5 mai 1986 au Congo… »

### « **Est-ce que tu m'aimes… J'sais pas si je t'aime…** »

« Mais oui M. Gims, j'écoute tout le temps vos chansons ! Bon et dites-moi, c'est pour quand votre prochain CD ? »

« Eh bien c'est très simple ! J'ai décidé, après avoir commencé dans le rap avec mon groupe « Sexion d'assaut », de modifier un peu ma façon de composer, et comme vous l'avez vu, je ne fais plus trop de rap. Beaucoup de gens me critiquent sur ça mais je préfère m'orienter vers de la grande variété. Parce **que je suis un zombie !!! hoooooouhooooooouhohooo je suis un zombie !!! »**

« Woah, quelle puissance vocale… Donc vous avez décidé de faire évoluer votre style musical… Et travaillez-vous sur un nouvel album ? »

« Oh oui ! Mais vous savez, ça me prend beaucoup de temps… Je le sortirai en 2018 ! »

« Vos fans vont être très contents ! Et dites-moi, entre nous, le succès ne vous monte pas à la tête ? »

« Ho ben **ça paye comme jamais ça paye… Euh Sapés comme jamais !** »

« Super Maître Gims, merci et bonne chance pour votre concert ! »

« Oui, d'ailleurs je dois aller me préparer parce que… **C'EST MA DIRECTION !!! J'AI PETE LES PLOMBS SANS ABANDONNER NI BAISSER LES BRAS… »**

# **Tim Burton**

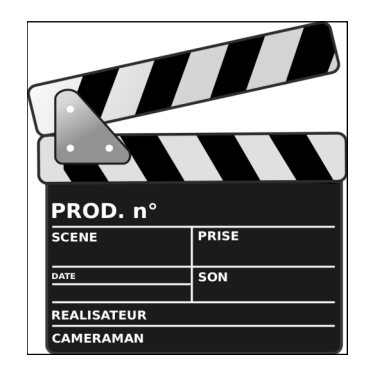

Tim Burton est un [réalisateur](https://fr.wikipedia.org/wiki/R%C3%A9alisateur), [scénariste](https://fr.wikipedia.org/wiki/Sc%C3%A9nariste) et [producteur](https://fr.wikipedia.org/wiki/Producteur_de_cin%C3%A9ma) [américain](https://fr.wikipedia.org/wiki/%C3%89tats-Unis) né le [25](https://fr.wikipedia.org/wiki/25_ao%C3%BBt) [août](https://fr.wikipedia.org/wiki/Ao%C3%BBt_1958) [1958](https://fr.wikipedia.org/wiki/1958) à [Burbank](https://fr.wikipedia.org/wiki/Burbank_%28Californie%29) en [Californie.](https://fr.wikipedia.org/wiki/Californie) 

Maître du [fantastique](https://fr.wikipedia.org/wiki/Fantastique) influencé par l'écrivain [Edgar Allan Poe,](https://fr.wikipedia.org/wiki/Edgar_Allan_Poe) excellent [conteur](https://fr.wikipedia.org/wiki/Conteur) et [graphiste](https://fr.wikipedia.org/wiki/Graphiste) d'exception, il a notamment signé la mise en scène de *[Beetlejuice](https://fr.wikipedia.org/wiki/Beetlejuice)*, *[Batman](https://fr.wikipedia.org/wiki/Batman_%28film,_1989%29)*, *[Edward aux mains d'ar](https://fr.wikipedia.org/wiki/Edward_aux_mains_d%27argent)[gent](https://fr.wikipedia.org/wiki/Edward_aux_mains_d%27argent)*, *[Batman : Le Défi](https://fr.wikipedia.org/wiki/Batman_:_Le_D%C3%A9fi)*, *[Ed Wood](https://fr.wikipedia.org/wiki/Ed_Wood_%28film%29)*, *[Sleepy Hollow](https://fr.wikipedia.org/wiki/Sleepy_Hollow_%28film%29)*, *[Big Fish](https://fr.wikipedia.org/wiki/Big_Fish_%28film%29)*, *[Charlie et la Chocolaterie](https://fr.wikipedia.org/wiki/Charlie_et_la_Chocolaterie_%28film,_2005%29)*, *[Sweeney](https://fr.wikipedia.org/wiki/Sweeney_Todd_:_Le_Diabolique_Barbier_de_Fleet_Street)  [Todd : Le Diabolique Barbier de Fleet Street](https://fr.wikipedia.org/wiki/Sweeney_Todd_:_Le_Diabolique_Barbier_de_Fleet_Street)*, *[Alice au pays des merveilles](https://fr.wikipedia.org/wiki/Alice_au_pays_des_merveilles_%28film,_2010%29)* (sa plus grande réussite commerciale et un des succès commerciaux majeurs de l'[histoire du cinéma](https://fr.wikipedia.org/wiki/Histoire_du_cin%C3%A9ma)), *[Dark Shadows](https://fr.wikipedia.org/wiki/Dark_Shadows_%28film%29)* ainsi que *[Miss Peregrine et les Enfants particuliers](https://fr.wikipedia.org/wiki/Miss_Peregrine_et_les_Enfants_particuliers_%28film%29)*.

Ses acteurs fétiches sont [Johnny Depp](https://fr.wikipedia.org/wiki/Johnny_Depp), qu'il a dirigé à 8 reprises, et [Helena Bonham Carter,](https://fr.wikipedia.org/wiki/Helena_Bonham_Carter) son ex-compagne et mère de ses 2 enfants avec qui il vivait à [Belsize Park,](https://fr.wikipedia.org/wiki/Belsize_Park) un quartier de [Londres.](https://fr.wikipedia.org/wiki/Londres)

Il ne souhaite pas être rangé dans une catégorie. Depuis tout petit il est fasciné par les monstres, marginaux de la société et les méchants.

*Nathan*

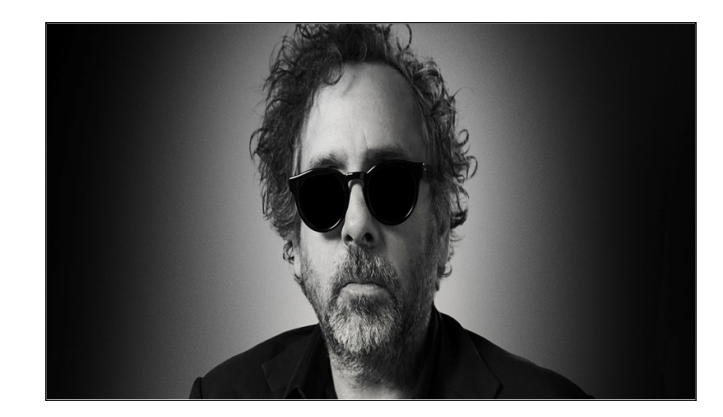

# La coupe du monde de Handball 2017

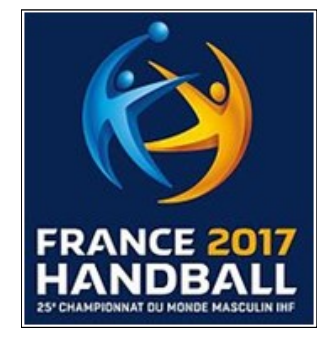

**La coupe du monde de handball a eu lieu en France du 11 jau 29 janvier 2017 ! La compétition s'est déroulée dans 8 salles différentes :** 

-Le match d'ouverture (France / Brésil) a eu lieu à l'Accor Hôtels Arena à Paris.

- -Aux Arènes de Metz
- -A la Kindarena de Rouen
- -Au Hall XXL du Parc des expositions de [Nantes](http://www.eurosport.fr/handball/equipes/hbc-nantes/teamcenter.shtml)
- -Le Stade Pierre-Mauroy de Lille
- -La Halle Olympique d'Albertville
- L'Arena de Montpellier seront
- -La Brest Arena du 27 au 29 janvier.

### **RÉSULTATS DES MATCHS DU 11 JANVIER AU 29 JANVIER :**

Mercredi 11 janvier **France** – Brésil : **31**-16 Jeudi 12 janvier **Russie** – Japon : **39**-29 Pologne – **Norvège** : 20-**<sup>22</sup> Slovénie** – Angola : **42**-25 **Macédoine** – Tunisie : **34**-30 **Espagne** – Islande : **27**-21 Vendredi 13 janvier Qatar – **Egypte** : 20-**<sup>22</sup> Suède** – Bahreïn : **33**-16 **Danemark** – Argentine : **33**-22

Japon – **France** : 19-**31**

Samedi 14 janvier Egypte – **Danemark** : 28-**35 Brésil** – Pologne : **28**-24 **Norvège** – Russie : **28**-24 Islande – **Slovénie** : 25-**26** Tunisie – **Espagne** : 21-**26** Angola – **Macédoine** : 22-**31** Dimanche 15 janvier Argentine – **Suède** : 17-**35** Bahreïn – **Qatar** : 22-**22 France** – Norvège : **31**-28

**Brésil** – Japon : **27**-24 Islande – Tunisie : 22-22 Lundi 16 janvier

**Egypte** – Bahreïn : **31**-29 **Danemark** – Suède : **27**-25 **Slovénie** – Macédoine : **29**-22 **Espagne** – Angola : **42**-22 Pologne – **Russie** : 20-**24**

Mardi 17 janvier **Allemagne** – Arabie Saoudite : **38**-24 Slovénie – Tunisie : 28-28 Angola – **Islande** : 19-**33 Norvège** – Brésil : **39**-26 **Pologne** – Japon : **26**-25 Russie – **France** : 24-**35**

Mercredi 18 janvier Arabie Saoudite – **Hongrie :** 24-**37** Biélorussie – **Allemagne** : 25-**31**

**Croatie** – Chili : **37**-22 Macédoine – **Espagne** : 25-**29** Jeudi 19 janvier **Russie** – Brésil : **28**-24 France – Pologne : **26**-25 Japon – **Norvège** : 23-**38 Tunisie** – Angola : **43**-34 Macédoine – Islande : 27-27 **Espagne** – Slovénie : **36**-26

Vendredi 20 janvier Chili – **Arabie Saoudite** : 25-**26 Allemagne** – Croatie : **28**-21 **Biélorussie** – Hongrie : **27**-25

#### **HUITIEMES DE FINALE**

Samedi 21 janvier

Match 1 : **Norvège** – Macédoine : **34**-24 Match 2 : Russie – **Slovénie** : 26-**32** Match 3 : **France** – Islande : **31**-25 Match 4 : Brésil – **Espagne** : 27-**28**

#### Dimanche 22 janvier

Match 5 : **Hongrie** – Danemark : **27**-25 Match 6 : Allemagne – **Qatar** : 20-**21** Match 7 : **Suède** – Biélorussie : **41**-22 Match 8 : **Croatie** – Egypte : **21**-19

### **QUARTS DE FINALE**

Mardi 24 janvier Match 9 : **Norvège** – Hongrie : **31**-28 Match 10 : **Slovénie** – Qatar : **32**-30 Match 11 : **France** – Suède : **33**-30 Match 12 : Espagne – **Croatie** : 29-30

### **DEMI-FINALES**

Jeudi 26 janvier **France** – Slovénie : **31**-25 Vendredi 29 janvier Croatie – **Norvège** : 25-**28**

### **PETITE FINALE**

Samedi 28 janvier (à **Paris**) **Slovénie** – Croatie : **31**-30

#### **FINALE**

Dimanche 29 janvier (à **Paris**) **France** – Norvège : **33**-26

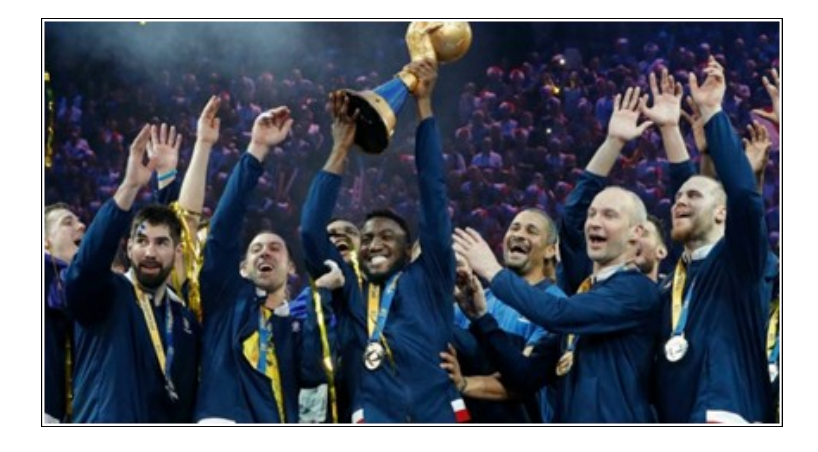

**La France est heureuse d'avoir gagné pour la 6ème fois la coupe du monde de Handball !!!!**

Ophélie D. et Laure B.

# Quiiiiiiiiiz!!

### **1 / Comment s'appellent les 2 youtubeurs de Wankill Studio ?**

- A. Laink et Terracid
- B. Cyprien et Squeezie
- C. Wan et Kill
- D. La réponse D

### **2 / Quel est le nom de Squeezie ?**

- A. Hauchurd
- B. Hauchamp
- C. Hauchard
- D. La réponse D

### **3 / Pourquoi met-on "la réponse D" ?**

- A. Parce que nous sommes des petits rigolos ^^
- B. Parce que nous sommes de futurs youtubeurs de type wtf
- C. Parce qu'on plagie (merci de ne pas porter plainte)
- D. La réponse D

### **4 / Quel est le youtubeur avec le plus d'abonnés ?**

- A. PeeDiePie
- B. PewDiePie
- C. Moi
- D. La réponse D

### **5 / Ce quizz vous a-t-il aidé ?**

- A. Oui
- B. En quoi ?
- C. Absolument
- D. La réponse D

Sam, Théo, Nathan, Noa

Réponses : 1A, 2C, 3MDR, 4B, 5C

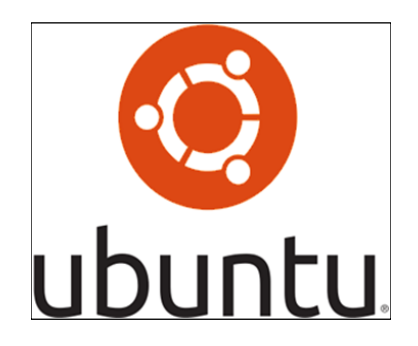

Ubuntu est un système d'exploitation open source basé sur la distribution Linux Debian. Son nom provient d'un ancien mot bantou qui signifie : « je suis ce que je suis grâce à ce que nous sommes tous ». Dans le même ordre d'esprit, les utilisateurs sont encouragés à étudier son fonctionnement, le modifier, l'améliorer et enfin de le redistribuer. Ubuntu est en quelque sorte un petit village d'irréductibles, résistant à l'envahisseur Windows et aux Mac conquérants.

**Voici les icônes et logos de la distribution :**

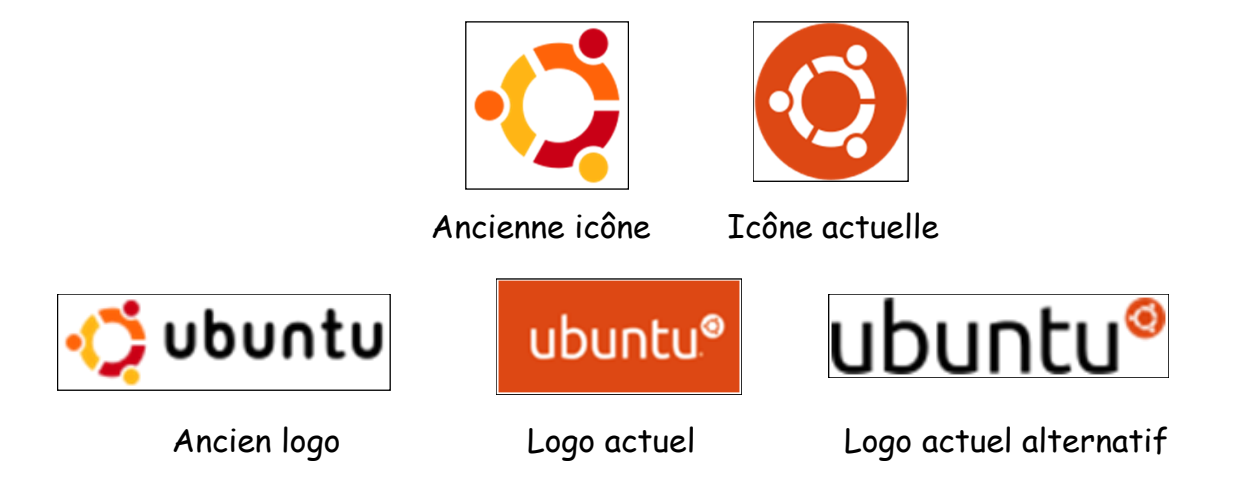

**Dérivés :** CrunchBang, EasyPeasy, gNewSense, Linux Mint, Mythbuntu, Trisquel…

Une version d'Ubuntu destinée aux Smartphones a été dévoilée le 2 janvier 2013. Cette version possède une interface pour écrans tactiles qui donne beaucoup d'importance à l'usage des bords de l'écran pour libérer de l'espace, propose une intégration d'applications développées en HTML 5 et permet également l'usage du téléphone comme station de travail à l'image de Ubuntu pour Android.

Canonical cherche dès le début de l'année 2013 à attirer des fabricants afin de livrer le nouveau système d'exploitation nativement sur leurs produits vers la fin de l'année.

Cependant, en février 2013, l'entreprise a annoncé que les Smartphones sous Ubuntu ne seraient réellement disponibles qu'au premier trimestre 2014.

Le 19 février 2013, Canonical a présenté une version d'Ubuntu destinée aux tablettes tactiles, optimisée pour le multitâches.

Par ailleurs, pendant l'été 2013, la société Canonical a tenté de lancer son propre Smartphone, l'Ubuntu Edge, qui aurait utilisé Ubuntu Touch, avec des résultats mitigés : si le téléphone n'a pas réussi à trouver son financement, l'entreprise a pu se faire reconnaître comme un acteur majeur dans les mondes de Linux, d'Android, et des Smartphones.

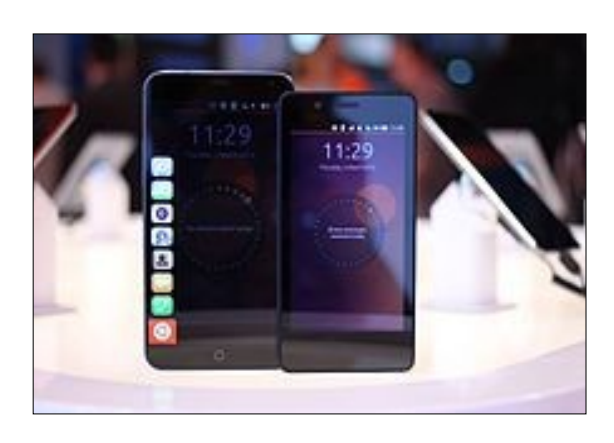

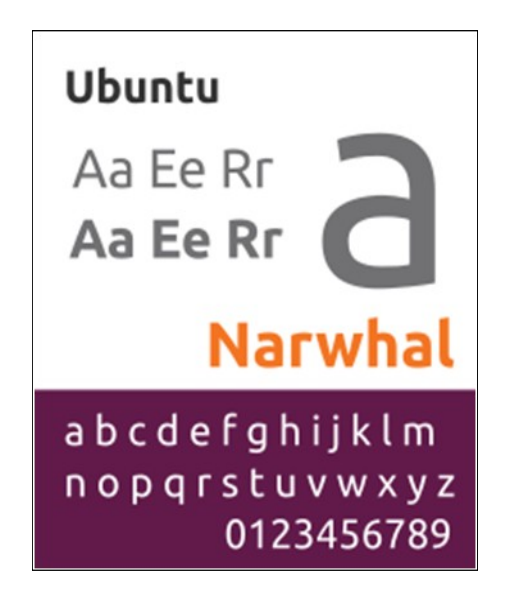

Ubuntu a une police de caractères homonyme, conçue par la fonderie typographique Dalton Maag pour le système d'exploitation, qui est devenue sa police par défaut à partir de la version 10.10.

# **Les principaux avantages d'Ubuntu par rapport à d'autres systèmes - tels que Windows par exemple - sont les suivants :**

- $\Rightarrow$  Un système d'exploitation gratuit
- $\Rightarrow$  Une indépendance et une alternative vis-à-vis des acteurs privés
- $\Rightarrow$  Une installation rapide environ 15 à 30 minutes comprenant à la fois le système d'exploitation et un ensemble de logiciels (LibreOffice, Firefox...)
- $\Rightarrow$  Une philosophie le rendant facilement accessible et utilisable par des particuliers
- $\Rightarrow$  Un système d'exploitation moins exigeant en ressources ce qui permet un gain de performance. Concrètement ceci permet de conserver son ordinateur plus longtemps ou de recycler des machines plus anciennes
- La possibilité d'installer facilement la même version du système d'exploitation sur l'ensemble des ordinateurs d'un foyer ou d'une entreprise
- $\Rightarrow$  Des mises à jour automatiques du système
- $\Rightarrow$  L'impossibilité technique pour d'éventuels virus (quasiment inexistants) d'accéder aux composants systèmes qui requièrent le mot de passe d'administration. En pratique il est donc inutile d'installer un anti-virus qui tourne en tâche de fond et ralentit les performances
- $\Rightarrow$  L'utilisation de "dépôts" pour les logiciels ce qui rend ces derniers plus sûrs
- $\Rightarrow$  Un pare-feu intégré
- $\Rightarrow$  Une nouvelle version tous les 6 mois dont l'installation n'est toutefois pas obligatoire
- $\Rightarrow$  Un support des versions dites LTS (Long Term Support) pendant 5 ans

### **Variantes reconnues par Canonical :**

- Edubuntu, variante spécialement conçue pour le monde de l'éducation.
- Kubuntu qui est la variante utilisant le bureau KDE.
- Xubuntu, variante destinée à des ordinateurs de configuration modeste, utilisant le bureau Xfce.
- Ubuntu GNOME, variante officielle qui intègre l'environnement GNOME Shell61.
- Ubuntu MATE, variante utilisant le bureau MATE, un dérivé de GNOME 2.
- Mythbuntu, qui est une variante destinée à l'enregistrement vidéo et au multimédia.
- Ubuntu Studio, qui est une variante destinée à la création multimédia.
- Lubuntu, une variante très légère utilisant le bureau LXDE, est intégrée dans les variantes reconnues à partir de sa version 11.10.
- Ubuntu Kylin, une version officielle pour la Chine, née d'un accord entre Canonical et le ministère de l'industrie et des technologies de l'information en Chine.

Rémi L.

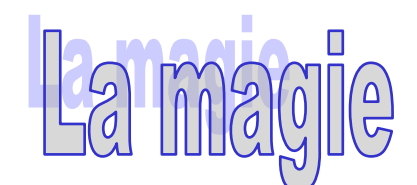

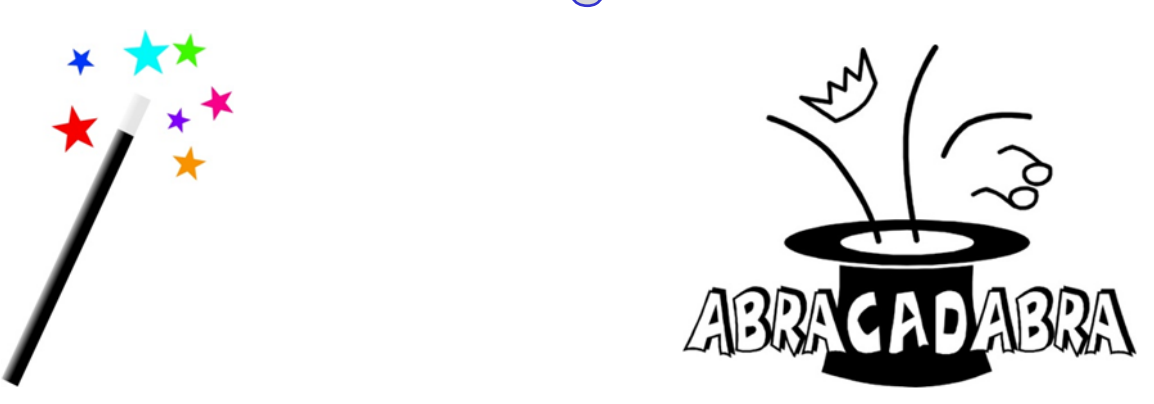

La magie est une pratique fondée sur la croyance en l'existence d'êtres ou de pouvoirs surnaturels et de lois naturelles occultes permettant d'agir sur le monde matériel par le biais de rituels spécifiques.

Dans de nombreuses cultures, les moyens mis en œuvre par la magie en tant que science occulte s'opposent aux religions établies ainsi qu'aux raisonnements scientifiques. Les évolutions des connaissances scientifiques, qui donnent des explications aux phénomènes comme la foudre, les mouvements des planètes, ou les réactions chimiques, se sont progressivement opposées à la croyance en la magie.

Le mot français " magie " vient du latin magia, lui-même issu du grec μαγεία (mageia), " religion des mages perses ", " sorcellerie ".

Étymologie : Du latin magia (sens identique), qui vient de magus (" magicien ", " sorcier ", "prêtre" chez les Perses) emprunté au grec ancien μάγος, mágos.

Souvent, pour faire un tour, on prononce la formule magique "abracadabra!"

Rémi L.

# **NBA LIVE : COMMENT BIEN JOUER ET PROGRESSER**

Bonjour à tous, aujourd'hui je vais vous parler d'un jeu

pour lequel j'ai eu un pur coup de cœur : **NBA LIVE**.

Pour ceux qui ne le connaissent pas, NBA LIVE est l'équivalent de FIFA, mais pour le basket ! En tant

qu'ancien basketteur et amateur de la série EA,

j'ai décidé de vous expliquer comment jouer

et surtout, comment monter une équipe de haut niveau !

Vous êtes prêts ? Alors c'est parti !

1 / Tout d'abord, vous allez avoir 5 équipes ayant chacun une particularité unique : défensive, offensive, polyvalente… Votre but est de créer votre équipe idéale, qui vous permettra de gagner pleins de défis, de championnats et de face-à-face.

Dans ce jeu vous pourrez :

- $\Rightarrow$  Effectuer une saison en solo contre les autres équipes de la NBA.
- $\Rightarrow$  Défier des rivaux à travers le monde en carrière multi-joueurs pour monter dans le classement mondial.
- $\Rightarrow$  Remporter des évènements live contenant des récompenses proportionnelles à leurs difficultés.
- $\Rightarrow$  Réaliser des ensembles (sacrifier 3 joueurs de votre banc pour gagner différents trophées par exemple.)
- $\Rightarrow$  Vendre les joueurs ne jouant pas dans vos équipes pour gagner des crédits et en acheter d'autres avec.
- $\Rightarrow$  Acheter des packs contenant rarement des joueurs élite.

Bon, comme le veut la devise des jeux de sport EA, c'est toujours le même principe : les joueurs sont classés selon leurs devises de valeur (moyenne de beaucoup d'éléments comme la vitesse, la précision…) dans cet ordre-là :

1. Bronze : entre 44 et 60, joueur très faible que l'on ne garde qu'au début du jeu.

2. Argent : entre 61 et 72, joueur moyen ayant des capacités assez équilibrées.

3. Or : entre 73 et 83, bon joueur, voire très bon, que vous allez garder un bon moment voire même sur plusieurs mois de jeu.

4. Elite : entre 84 et 89, joueurs d'exception, champions, monstres dans certains domaines du jeu, très durs à trouver et très chers.

5. Légendes : entre 90 et 99, les légendes de l'histoire du basket américain qui sont les joueurs les plus forts du jeu.

Comme je ne pourrais pas tout vous expliquer dans cet article : voilà les 5 effectifs présents dans le jeu :

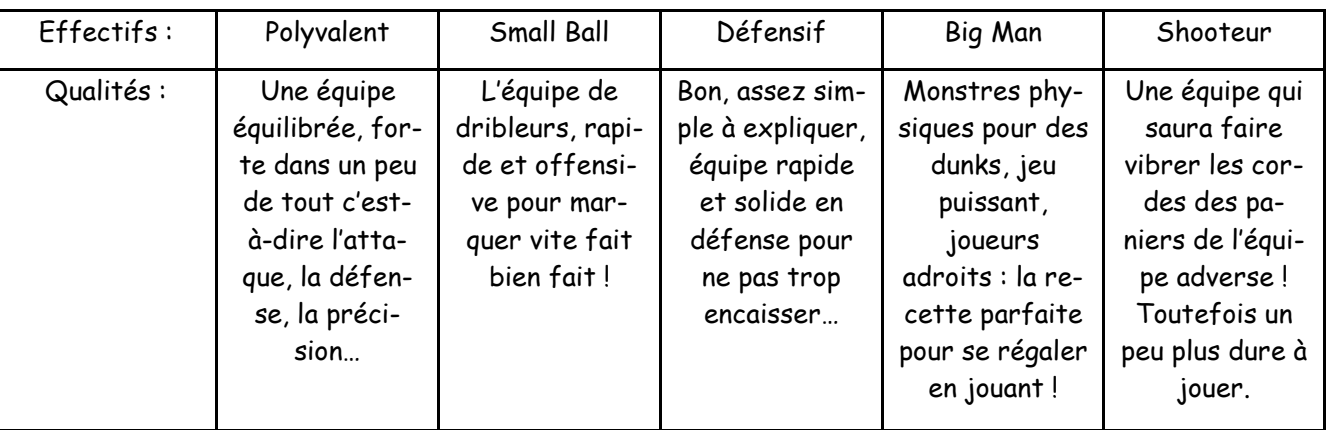

Maintenant que je vous ai expliqué le principe,

voici mes meilleures tactiques de jeu pour chaque effectif

(je les ai travaillées pendant quelques mois, c'est depuis que j'ai téléchargé ce jeu) :

- POLYVALENT : pour faire chavirer ton adversaire, prends le temps de poser ton jeu. Essaie de faire circuler un peu tes joueurs pour trouver des failles dans la défense adverse, et tente de te procurer un meneur de jeu rapide pour aller concrétiser tes actions.
- SMALL BALL : la clé de la victoire se trouve dans les contres ! Ne laisse pas l'adversaire se replacer, tu dois l'attaquer tout de suite ! Après un tir raté, joue vite le ballon pour être sûr de marquer des points sûrement.
- DEFENSIF : une bonne maîtrise du jeu s'impose. Si tu défends bien, tu pourras ensuite faire balader tes adversaires avec un bon jeu de dribles. Les joueurs idéaux pour ça sont Draymond Green et Kemba Walker.
- BIG MAN : pas très compliqué, pour gagner, il faut juste économiser pour t'acheter le joueur élite Russell Westbrook. Avec ça, tu as la garantie d'avoir un meneur de jeu rapide, puissant, adroit et stratégique. Sinon le shoot peut s'avérer très fructueux !
- SHOOTEUR : là, il n'y a pas de secret, si tu veux gagner, il faut te démarquer pour tirer de loin et engranger un max de points. Je te conseille d'attirer les adversaires sur un bon dribleur, si possible or ou élite, et de faire une longue passe pour un Shooteur adroit. Tu n'auras plus qu'à presser le bouton « tirer » !

Voilà je crois que je vous ai transmis une bonne partie de mon expérience sur ce jeu !

Oh, j'allais oublier la Petite Astuce !

Petite Astuce : lorsque tu auras beaucoup de joueurs or en réserve de valeur 78 à 83, vends-les aux enchères entre 8000 et 15000 crédits, si tu as de la chance tu peux te faire 60 000 crédits en 4 heures à peine ! Ça vaut le coup d'essayer…

Voilà, ce long article est fini, j'espère que ça vous a plu ! Je rappelle bien sûr que l'appli est gratuite sur Play Store et IOS !

Si tu veux me rejoindre dans mon championnat cherche « Jeed Nation » dans l'icône championnat !

Yirmiya J.

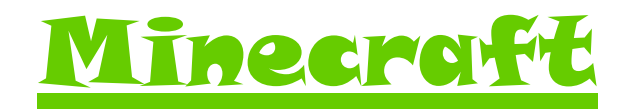

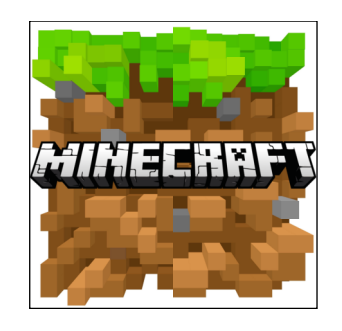

### **Tout d'abord Minecraft c'est quoi ?**

En 2009, Notch, de son vrai nom Markus Persson, le créateur de Minecraft,

a créé le jeu pour s'amuser lui-même,

le but était de couper du bois et de survivre en parcourant des quêtes

et de finir le jeu dans l'end en battant l'Ender Dragon (Le boss du jeu).

Au fil des versions, de plus en plus de gens l'ont rejoint et la communauté s'est agrandie...

**================================================================**

### **Comment bien débuter ?**

Tout d'abord, quand vous lancez un Minecraft.exe, vous obtenez ce qui s'appelle un Launcher.

Il y aura un bouton Play, ne cliquez pas dessus tout de suite.

En bas à gauche, vous verrez Edit Profile : choisissez la version que vous voulez, puis faites «Save profile».

Cliquez sur Play, patientez, normalement il y aura un gros Mojang qui apparaîtra, attendez puis vous arriverez sur une interface de Minecraft.

Votre jeu sera en anglais de base (normalement) : cliquez sur Single Player, cliquez sur Create New World et patientez le temps que le monde se charge. Dès que vous arrivez dans le monde, vous pouvez couper du bois et crafter un établi.

Si vous ne savez pas le faire, regardez cette playist de tutoriel fait par Boblennon et The-Fantasio974. Vous pouvez copier ce lien pour suivre la playist :

https://www.youtube.com/watch?v=sh6mkiL6QzE

(Recopiez-le sur votre moteur de recherche).

### **Se connecter en multi-joueurs**

Pour se connecter en multi-joueurs, il faut aller sur le menu de Minecraft, ensuite sur "multiplayer" ou "multi-joueurs", suivant la langue de votre jeu.

Par la suite, vous verrez indiqué Connexion direct et il faudra entrer l'adresse IP d'un serveur.

Ex. : play.pleasecraftme.fr

### **Les raccourcis claviers**

Quand vous êtes en partie, appuyez sur la touche échap.

Allez dans "options" "Contrôles" et vous pourrez configurez vos touches à votre guise.

### **Comment mettre un personnage ?**

Comment mettre un skin (personnage) ?

Il y a plusieurs sites pour en créer un ou en trouver un, je vous donne l'exemple de novaskin.me.

Voici le lien d'un tutoriel pour créer son propre skin :

https://www.youtube.com/watch?v=4NTd2j9Pefs

Ensuite, allez sur ce site : https://minecraft.net/fr-ca/

Puis allez dans menu en haut à droite et cliquez sur profile. Connectez-vous avec les identifiants de votre compte minecraft. Et glissez votre skin dans "File" et faites "change" .

### **VOCABULAIRE :**

PVP : Player Vs player (Joueur contre joueur) Skin : signifie peau en anglais

A très vite pour un nouveau journal !

# NATHAN W. ©

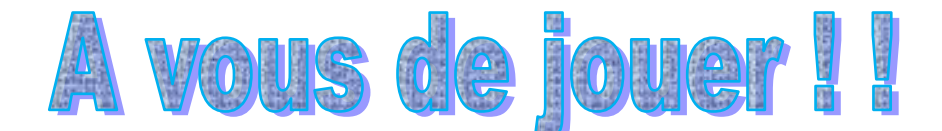

# **Mots-croisés**

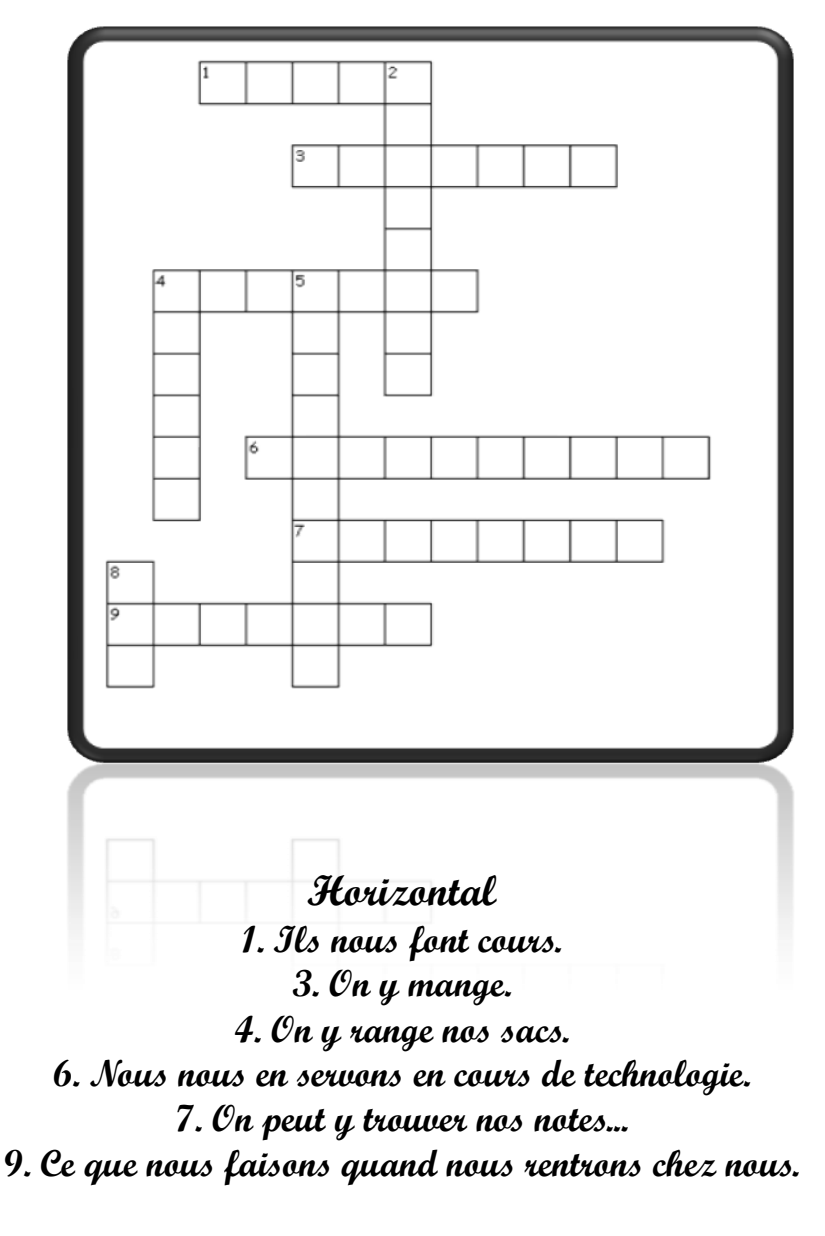

### **Vertical**

**2. Elle permet de savoir le début et la fin des cours. 4. Il nous permet de rentrer au collège. 5. Endroit où nous nous faisons soigner.**

# **Phrases à trous**

**Au collège au vient pour \_\_\_\_\_\_\_\_\_\_\_\_\_\_\_\_\_. On peut\_\_\_\_\_\_\_\_\_\_\_ des livres au C.D.I. Je vais souvent\_\_\_\_\_\_\_\_\_\_\_\_\_\_ au réfectoire. Quand j'ai des contrôles, je dois\_\_\_\_\_\_\_\_\_\_\_\_\_\_\_\_ plusieurs jours à l'avance. Quand je suis dans un cours où j'exerce une langue je dois\_\_\_\_\_\_\_\_\_\_\_\_\_\_ la langue. Il ne faut pas\_\_\_\_\_\_\_\_\_\_\_\_\_\_\_\_ n'importe quoi en cours, sinon j'aurai une croix. Quand j'ai des problèmes, je vais\_\_\_\_\_\_\_\_\_\_ l'infirmière.** 

## **Petit questionnaire**

**Qui joue Belle dans le film "La Belle et La Bête" version anglaise ?**

**\_\_\_\_\_\_\_\_\_\_\_\_\_\_\_\_\_\_\_\_\_\_\_\_\_\_\_\_\_\_\_\_\_\_\_\_\_\_\_\_\_\_\_\_\_**

**\_\_\_\_\_\_\_\_\_\_\_\_\_\_\_\_\_\_\_\_\_\_\_\_\_\_\_\_\_\_\_\_\_\_\_\_\_\_\_\_\_\_\_\_\_**

**\_\_\_\_\_\_\_\_\_\_\_\_\_\_\_\_\_\_\_\_\_\_\_\_\_\_\_\_\_\_\_\_\_\_\_\_\_\_\_\_\_\_\_\_\_**

**\_\_\_\_\_\_\_\_\_\_\_\_\_\_\_\_\_\_\_\_\_\_\_\_\_\_\_\_\_\_\_\_\_\_\_\_\_\_\_\_\_\_\_\_\_**

**Qui a chanté 24K Magic ?**

**Dans quel sport la France a-t-elle remporté une coupe du monde récemment ?**

**Qui est le président des Etats-Unis ?**

**Nous espérons que vous vous serez amusé avec les jeux que nous avons créés ! !**

**Ophélie D. et Laure B.**

**voir. - faire - parler - réviser - manger - lire - Réponses des phrases à trous : étudier**

**Eatelier de Roxane** 

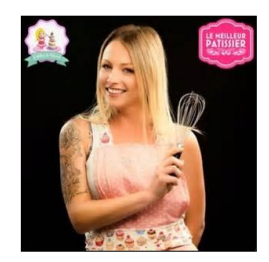

**L'atelier de Roxane est une chaîne Youtube qui parle principalement de recettes de pâtisseries et parfois d'autres sujets (challenges, sorties...)**

**Voici une recette à faire chez vous :** la recette de la Pizza Cookie

- 275g de cassonade (sucre roux)
- 250g de beurre mou
- 1 œuf
- 375g de farine
- 1cc arôme de vanille
- 1/2 sachet de levure
- 200g de pépites de chocolat
- des vermicelles
- des M&M's

Dans un saladier mettez du beurre mou, de l'arôme de vanille et la cassonade. Puis mélangez le tout. Ajoutez les œufs et mélangez. Incorporez la farine et la levure chimique. Mélangez puis formez une boule avec la pâte. Ajoutez les pépites de chocolat.

Aplatissez (en formant un rond) la pâte sur une feuille de papier cuisson (la feuille est déjà positionnée sur la plaque).

Ajoutez les M&M's dans la pâte pour qu'ils soient à moitié apparents. Puis appliquez les vermicelles sur votre pâte.

Et ça part en cuisson à 170° au four pendant 20 minutes !

Découpez ensuite votre cookie comme une pizza.

### **Voici le résultat :**

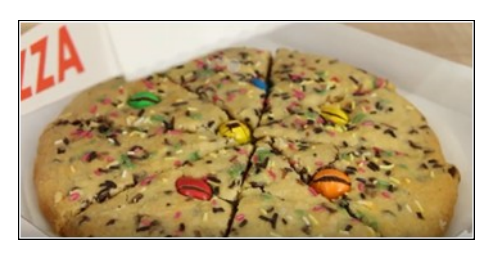

# **Bonne dégustation ! ! ! !**

Si cette recette vous a plu, n'hésitez pas à aller voir la chaîne : L'atelier de Roxane

**Ophélie D. et Laure B.**